# **ADARAI Utility Error Messages**

This document describes general ADARAI errors (errors 117-159), ADARAI errors written to the output recovery job (errors 160 to 169), and informational ADARAI messages.

- [ADARAI Errors \(ERROR-117 ERROR-159\)](#page-0-0)
- [ADARAI Error Messages Written to the Output Recovery Job \(ERROR-160 ERROR-169\)](#page-5-0)
- [ADARAI Information Messages](#page-7-0)

# <span id="page-0-0"></span>**ADARAI Errors (ERROR-117 - ERROR-159)**

## **Overview of Messages**

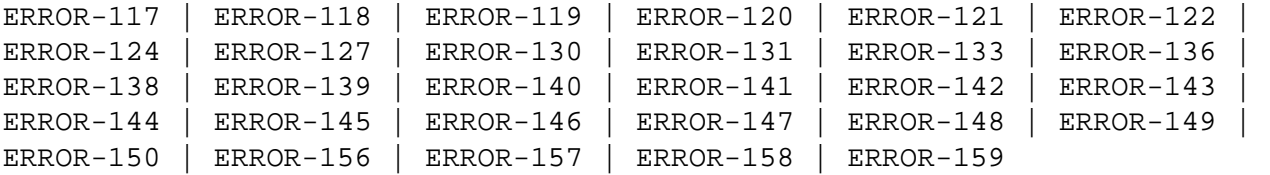

#### <span id="page-0-1"></span>**ERROR-117 DSIMSIZE/DSIMDEV parameters required**

- **Explanation** ADARAI RECOVER was invoked for a database where the Delta Save Facility was active. In order to run correctly, ADARAI must know the DSIM device type and size of the DSIM data set. This could not be established using the RLOG and the parameters were not provided to ADARAI; therefore, ADARAI operation cannot continue.
- **Action** Specify the DSIMDEV and DSIMSIZE parameters to ADARAI.
- <span id="page-0-2"></span>**ERROR-118 Skeleton for** *job-control* **contains a** *keyword* **placeholder. This is not permitted for this skeleton**
- **Explanation** The skeleton job control for the *job-control* step in the supplied skeleton job control contained a *keyword* place holder. This placeholder is not permitted in the *job-control* step.
- <span id="page-0-3"></span>**Action** Modify the 'job-control' step in the skeleton to remove the 'keyword' placeholder specification.

#### **ERROR-119 Skeleton for** *job-control* **contained two or more** *keyword* **placeholder definitions**

- **Explanation** The skeleton job control for the *job-control* step in the supplied skeleton job control contained two or more *keyword* placeholders prior to the next step. Each placeholder should only be specified once in each job control step in the skeleton; otherwise, ADARAI cannot determine which one to use.
- **Action** Modify the 'job-control' step in the skeleton to only specify the 'keyword' placeholder once.

#### <span id="page-1-0"></span>**ERROR-120 Skeleton for** *job-control* **did not contain required** *keyword* **placeholder**

- **Explanation** The skeleton job control for the *job-control* step in the supplied skeleton job control did not contain the *keyword* placeholders anywhere prior to the next step. In order to insert the correct replacement data in the appropriate place in the skeleton, the *keyword* placeholder must be provided at some point in the *job-control* skeleton.
- **Action** Modify the 'job-control' step in the skeleton to include the 'keyword' placeholder specification.

#### <span id="page-1-1"></span>**ERROR-121 Invalid file number** *file-number* **is an invalid file number**

- **Explanation** The file number *file-number* is greater than the maximum permitted for the database.
- Action Supply a valid file number and rerun the job.

#### <span id="page-1-2"></span>**ERROR-122 Specified DRIVES parameter** *drives* **larger than original DRIVES parameter**  *original*

- **Explanation** The ADARAI RECOVER DRIVES parameter was set to *drives*, however, the original save job was originally run with DRIVES=*original*. The DRIVES parameter specified for ADARAI RECOVER must be equal to, or less than the original DRIVES parameter. ADARAI ignores the specification and uses the original DRIVES parameter.
- Action Modify the DRIVES parameter to use a valid value.

#### <span id="page-1-3"></span>**ERROR-124 Invalid file number requested. There is not recovery log information for the following file number (s): File=***nn*

- **Explanation** The file is not known to the recovery log (RLOG). If the file was created by an ADADBS operation, the required checkpoint was not included in the checkpoint file, and the RLOG has no record of the change.
- Action Supply correct file numbers and rerun the job.

#### <span id="page-2-0"></span>**ERROR-127 RLOG is incorrect version. Execute PREPARE function and rerun the job**

- **Explanation** The RLOG is from a version of the recovery aid prior to version 7.1, but the newer Adabas recovery aid requires an RLOG created by the updated ADARAI PREPARE function.
- Action Run the ADARAI PREPARE function to convert the RLOG.

#### <span id="page-2-1"></span>**ERROR-130 Parameter RLOGSIZE missing or invalid. A minimum of** *nn* **blocks is required**

- Action Supply a valid RLOGSIZE parameter and rerun the job.
- <span id="page-2-2"></span>**ERROR-131 Invalid value for parameter MINGENS. The value for this parameter must be in the range 4 through 32**
- Action Supply a valid MINGENS parameter and rerun the job.
- <span id="page-2-3"></span>**ERROR-133 Missing or invalid JCL pattern**
- **Explanation** The input parameter list does not contain a valid pattern string for the JCL to be generated.
- **Action** Supply a correct JCL/JCS pattern and rerun the job. See the Adabas Utilities documentation for the syntax description.

#### <span id="page-2-4"></span>**ERROR-136 Invalid value for the RELGEN parameter**

- **Explanation** The value is either greater than MINGENS 1 or, for a Recovery operation, points to a nonexistent generation.
- Action Supply a valid RELGEN parameter and rerun the job.

#### <span id="page-2-5"></span>**ERROR-138 ADARES PLCOPY not acknowledged**

<span id="page-2-6"></span>**Explanation** The Adabas nucleus is not up. ADARAI called the user exit 2 (dual log processing) or user exit 12 (multiple log processing) to submit a job to copy pending data from a protection log. ADARAI waited for the copy to complete; however, the copy did not complete in the time that ADARAI was waiting.

#### **ERROR-139 ADARES PLCOPY not acknowledged**

- **Explanation** The Adabas nucleus was called with a FEOFPL command to close and copy the current dual or multiple protection log. ADARAI waited for a copy to be submitted and completed as a result of this command; however, the copy did not complete in the time that ADARAI was waiting.
- <span id="page-3-0"></span>**ERROR-140 ADARAI not permitted to run. The Adabas nucleus returned response** *nnn***.**
- **Explanation** The only acceptable response is 148.
- **Action** Shut down the nucleus and rerun the job.
- <span id="page-3-1"></span>**ERROR-141 Internal error occurred in module RAGDOS: GETVIS failure occurred for PUTSPOOL buffer**
- Action Increase the size of the partition GETVIS and rerun the job.
- <span id="page-3-2"></span>**ERROR-142 Internal error occurred in module RAGDOS: PUTSPOOL job submission error. Internal return code is** *X'nnn***'**
- **Action** See the *IBM POWER Installation and Operations Manual* for corrective action. Then rerun the job.
- <span id="page-3-3"></span>**ERROR-143 Internal error occurred in module RAGDOS: Invalid calling function determined**
- Action Contact your Software AG technical support representative.
- <span id="page-3-4"></span>**ERROR-144 Internal error occurred in module RAGDOS: CDLOAD failure for ADAIOI**
- **Action** Check the return code for CDLOAD for corrective action and rerun the job.
- <span id="page-3-5"></span>**ERROR-145 Internal error occurred in module RAGDOS: CDLOAD failure for ADAOPTD**
- Action Check the return code for CDLOAD for corrective action and rerun the job.
- <span id="page-3-6"></span>**ERROR-146 Internal error occurred in module RAGDOS: SUBSID error**
- <span id="page-3-7"></span>**Action** Check the return code for SUBSID for corrective action and rerun the job.

<span id="page-4-6"></span><span id="page-4-5"></span><span id="page-4-4"></span><span id="page-4-3"></span><span id="page-4-2"></span><span id="page-4-1"></span><span id="page-4-0"></span>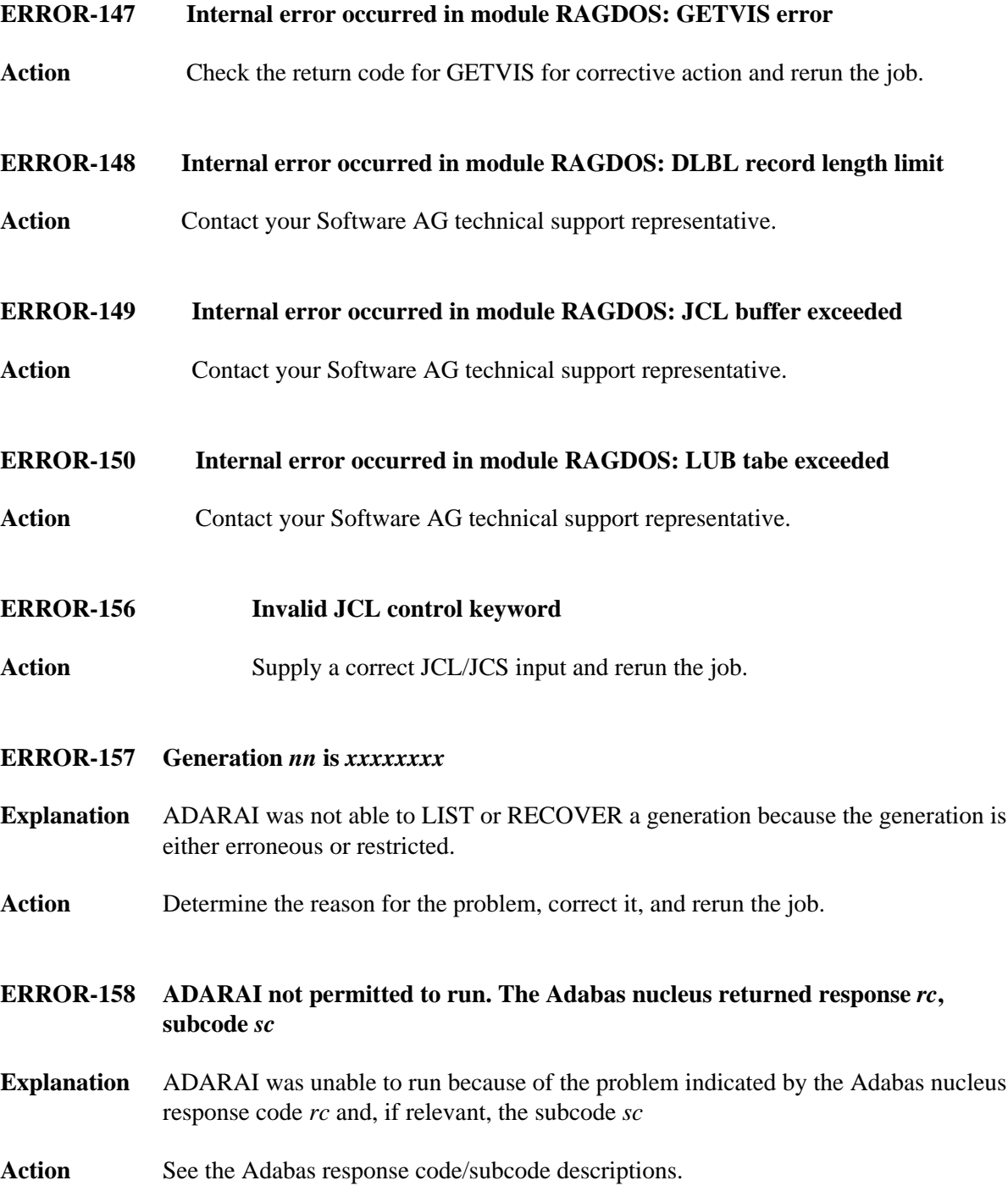

#### **ERROR-159 ADARAI PREPARE not permitted to run**

- **Explanation** The RLOG is in an invalid state for PREPARE. If the RLOG is in use, issue an ADARAI REMOVE for the RLOG. If this is a new RLOG, it must be formatted before running ADARAI PREPARE. The RLOGSIZE defined using ADARAI PREPARE must be the same as that previously defined by the SIZE parameter of the ADAFRM RLOGFRM function.
- **Action** Use ADARAI REMOVE to deactivate the RLOG, or ADAFRM RLOGFRM to reformat the RLOG before running ADARAI PREPARE.

# <span id="page-5-0"></span>**ADARAI Error Messages Written to the Output Recovery Job (ERROR-160 - ERROR-169)**

The following errors are written directly to the output recovery job to

- ensure that the job cannot run without modification, and
- identify the point in the job generation where the error was encountered.

# **Overview of Messages**

<span id="page-5-1"></span>[ERROR-160](#page-5-1) | [ERROR-161](#page-5-2) | [ERROR-162](#page-6-0) | [ERROR-163](#page-6-1) | [ERROR-164](#page-6-2) | [ERROR-165](#page-6-3) | [ERROR-166](#page-7-1) | [ERROR-167](#page-7-2) | [ERROR-168](#page-7-3) | [ERROR-169](#page-7-4)

#### **ERROR-160 The generation used to create the following job was** *status*

- **Explanation** The generation used to generate the job had a status other than "normal". This indicates that ADARAI determined at some time during the creation of the generation that the job it would generate could not run without changes by the user.
- **Action** Determine the reason for the status and modify as appropriate. When the generation is "restricted", a later message indicates where the generation actually became restricted. Generally, such jobs run successfully with intervention. If the generation is "erroneous", it is impossible to know what caused this during the recovery phase; therefore, you must determine what caused the problem and correct it in the recovery job if possible and appropriate.

#### <span id="page-5-2"></span>**ERROR-161 No full save data set available in generation**

- **Explanation** The generation being recovered has no full save data set associated with it. This should only occur for the first generation allocated by default after the RLOG is prepared.
- **Action** Determine the last full save data set prior to the generation and insert a step to restore this prior to using the generated recovery job. Any steps that took place between the time the full save was taken and the RLOG became available must also be inserted here to insure that the recovery job runs and that the resulting data is valid.

**Overview of Messages ADARAI Utility Error Messages**

<span id="page-6-0"></span>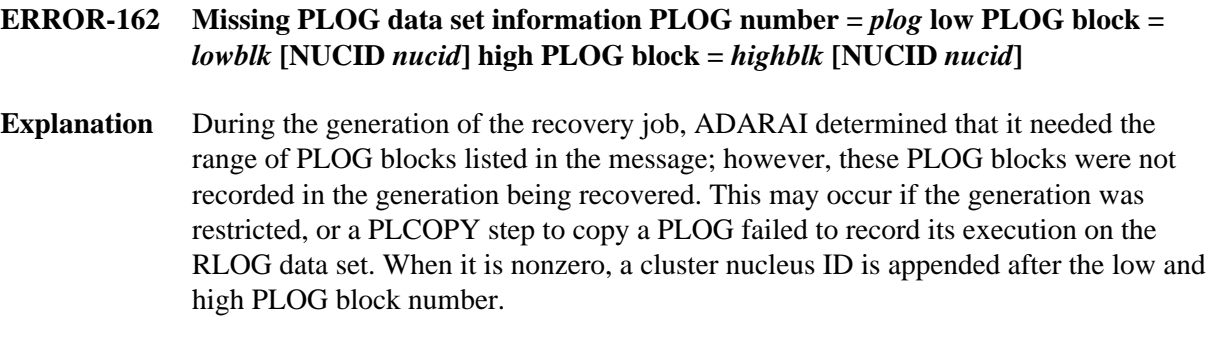

**Action** Determine the PLOG on which the range of blocks is located and add this data set to the job at the appropriate point as identified by the location of the message.

#### <span id="page-6-1"></span>**ERROR-163 Generation became restricted following this step**

- **Explanation** This identifies the point in the recovery job at which the generation became "restricted" and the reason why it was restricted. With user intervention, it should be possible to handle the reason for the generation becoming restricted and thus to enable the recovery job to successfully recover the database.
- Action Take appropriate action to handle the reason for the restriction.

### <span id="page-6-2"></span>**ERROR-164 No session end record found Insure all PLOGs are included prior to next utility run**

- **Action** ADARAI encountered an off-line utility execution at a point where a session start record was found but no session end record was found. This indicates that the nucleus session terminated abnormally prior to the off-line utility being executed. This means that ADARAI cannot determine precisely what the last PLOG block of that session was and can only attempt to include all PLOG blocks it knows about for that session.
- **Action** Ensure that all PLOGs for that particular session are provided to the REGENERATE prior to the utility step about to be executed. Additional PLOGs for the session, not known to ADARAI, can be added at the end of the DD/SIIN statement.

### <span id="page-6-3"></span>**ERROR-165 No RESTPLOG entry found**

- **Explanation** A RESTONL request was encountered that is normally followed by a RESTPLOG entry indicating the PLOGs that must be provided to the RESTONL for it to complete successfully. In this case, no RESTPLOG entry could be found relating to the RESTONL function that was encountered. Under normal circumstances, this can only occur if the RESTONL function fails during the PLOG processing stage and the RESTPLOG is not repeated stand-alone.
- **Action** Determine if the RESTPLOG was in fact successfully issued but not recorded on the RLOG. If so, the appropriate PLOGs can be added to the RESTONL step based on the information in the RESTPLOG job itself.

#### <span id="page-7-1"></span>**ERROR-166 No starting PLOG information found**

- **Explanation** While building the recovery job, ADARAI encountered a utility operation that was run online; however, no preceding nucleus sessions start record was encountered. This can only occur if the generation is "restricted" or the session start logging to the RLOG failed.
- Action If there is no reasonable explanation why this occurred, contact your Software AG technical support representative.
- <span id="page-7-2"></span>**ERROR-167 RESTPLOG encountered out of sequence SYN1 PLOG block =***plogblk* **[NUCID**  *nucid***] SYN2 PLOG block =***plogblk* **[NUCID** *nucid***]**
- **Explanation** Under normal circumstances, a RESTPLOG request is only encountered in association with a RESTONL utility operation. In this case, a RESTPLOG was encountered for the PLOG blocks identified with no preceding RESTONL request. When it is nonzero, the cluster nucleus ID is appended after the block number.
- **Action** Determine how the RESTPLOG entry occurred at that point and determine if the recovery job will run successfully without that step.
- <span id="page-7-3"></span>**ERROR-168 Job contains one or more errors**
- **Explanation** While building the recovery job, ADARAI detected one or more errors that have rendered the generated recovery job not executable.
- Action Correct the errors identified earlier in the job and run the job if it can be successfully repaired based on the errors that have occurred.
- <span id="page-7-4"></span>**ERROR-169 The previous step was incomplete**
- **Explanation** The ADARAI data collection mechanism was notified that the step prior to this message was preparing to complete its processing; however, a 'commit' record was not written for the utility execution indicating that either it did not run to completion or the commit record could not be written.
- **Action** Determine the reason for the failure to complete the information on the RLOG. If the recovery job can run successfully without the failing step, remove the step completely from the recovery job. If required, make the appropriate corrections to the job step.

# <span id="page-7-0"></span>**ADARAI Information Messages**

# **Overview of Messages**

<span id="page-8-0"></span>[INFO-001](#page-8-0) | [INFO-002](#page-8-1)

### **INFO-001 The following PLOG numbers were not used: low PLOG number** *lowplog* **[NUCID**  *nucid***] high PLOG number** *highplog* **[NUCID** *nucid***]**

- **Explanation** During its PLOG validation processing, ADARAI checks to see whether the PLOG session numbers it encounters are in sequential ascending order (e.g., PLOG 8 follows PLOG 7, PLOG 7 follows PLOG 6 and so on). When it encounters a situation where this is not the case, this message is issued identifying the range of 'missing' PLOGs. This can occur when online saves are used. When it is nonzero, a cluster nucleus ID is appended after the session number.
- <span id="page-8-1"></span>**INFO-002 File number** *file* **deleted**
- **Explanation** During optimized ADARAI RECOVERY processing, a deleted file may simply not figure in the recovery job itself. This message is issued to register the fact that the file number 'file' was deleted during the generation being recovered.